**Photoshop 2021 (Version 22.3) serial number and product key crack License Code & Keygen [Win/Mac]**

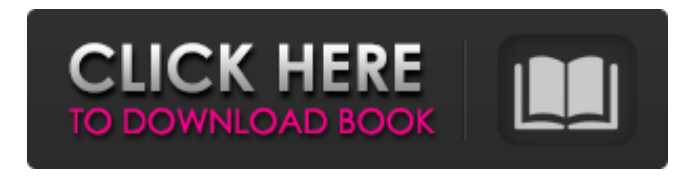

# **Photoshop 2021 (Version 22.3) Crack + Keygen Full Version (Latest)**

1. \*\*Download a pre-built template.\*\* Select `www.photographybykristi.com` and download the template shown in Figure 2-1. FIGURE 2-1: A nice, standard, pre-built template. Use these steps to start editing: 1. \*\*Click the Open button to open the file, as shown in Figure\*\* \*\* $2^2$ -2\*\* \*\*.\*\* Photoshop creates a new image and opens the file into a workspace. You have options to move the active layer or to use the Move tool to place the layer at the top of your document. 2. \*\*Drag the layer to position it where you want to place it.\*\* 3. \*\*Click the thumbnail to select the layer.\*\* Or you can double-click the thumbnail to select the layer. 4. \*\*Click the Eraser tool icon, shown in the margin, and then click the spot on the canvas to erase.\*\* A block will be removed. If you click the Eraser tool icon, a brush will appear, as shown in Figure 2-3. You can size and color it as needed. I use the Blue tool in the Brush tool toolbox, shown in the margin, to select a new brush. For this tutorial, I select my brush, as shown in Figure 2-4. FIGURE 2-2: The Open dialog box. FIGURE 2-3: The Eraser tool allows you to delete areas of your image. FIGURE 2-4: The Blue tool is for selecting new brushes and removing existing brushes. Press and hold down the Shift key to deselect an object. You can use the Eraser tool and the Brush tool to delete objects. 5. \*\*Click the New Layer icon from the Control panel, located on the right side of the Layers panel.\*\* A new layer appears at the top of the layer stack. 6. \*\*Click the layer thumbnail and drag it down to the bottom of the layer stack, as shown in Figure\*\*\*\*2-5\*\* \*\*.\*\* FIGURE 2-5: Adding and moving layers is a breeze. A mask is created for the thumbnail, so you have to create a new layer mask. If you haven't created a layer mask previously, you can create one now. 7. \*\*Click the

# **Photoshop 2021 (Version 22.3) Crack + Patch With Serial Key Download**

In this Photoshop tutorial, we'll learn how to use the Adobe Photoshop Elements 2019 to create flawless images. See also – Making Your Own Keyboard Shortcuts for Photoshop Elements How to Edit a Raw Image How to Make a Photo Look Fake The Photoshop Elements 2019 Fundamentals Adobe Photoshop Elements 2019 – Free Download The Best Editing Techniques for Photoshop Elements Discover the best techniques, tips, and tutorials to make your Photoshop images more interesting and vibrant. Learn all the top Photoshop elements you need to know to be a professional. The Adobe Photoshop Elements 2019 is a bitmap editor to make your photos more pleasing and edit them more. The main purpose of using the PS Elements is to create stunning images, make your images looking more realistic, draw attention from one side and blur the other. Create Professional Photos and Video Using Adobe Photoshop Elements Today most of the users are using Photoshop and other photo editing applications. But most of the editors are not comfortable with the elements of Photoshop. This is the reason that makes them choose the free version of Photoshop elements. You can go for Photoshop Elements 2019 to create amazing images and graphics using all the innovative features that make it one of the popular image editing applications available. This versatile and easy to use photo editing software offers so many features that can be very useful in editing photos. You can use it to create creative masterpiece with its advanced features. Adobe Photoshop Elements is a graphics software for you to create and edit vector, bitmap and text images. You can use it to create stunning images, make your images looking more realistic, draw attention from one side and blur the other. The best part is that it provides you all the features of Photoshop such as adjustment layers, layer masks, and much more. So, I think it's very useful to create stunning photo effects and editing work. Getting Creative on Elements Image Editing App Adobe Photoshop Elements isn't just a tool for basic editing tasks. It's a powerful photo editing software application which offers a lot of features to make your photos look more appealing and appealing. There are plenty of amazing features are present in Photoshop Elements 2019. A lot of effects, photo editing tools, and creative features are available. Using these tools you can go for more creative photo editings. You can edit your photos by creating realistic or abstract photos. Even a681f4349e

## **Photoshop 2021 (Version 22.3) License Key Full [Win/Mac]**

This product is what I've been looking for! I've used this product extensively for my home videos and have found it to be a great product that doesn't give me streaks. I had to take it off the camera and do a bit of retouching. But it seems to have done a good job preserving the video quality. I've tried other brands before but they produced a lot of streaks. I'm so glad I found this product. This product is what I've been looking for! I've used this product extensively for my home videos and have found it to be a great product that doesn't give me streaks. I had to take it off the camera and do a bit of retouching. But it seems to have done a good job preserving the video quality. I've tried other brands before but they produced a lot of streaks. I'm so glad I found this product. The solution can be used on any side of the camera to make the video cleaner and smoother. And it works great! It also is a fun color. We used it in the Camalate Studio and it added a very nice highlight to the standard orange. I am happy with the results and so are my clients! The solution can be used on any side of the camera to make the video cleaner and smoother. And it works great! It also is a fun color. We used it in the Camalate Studio and it added a very nice highlight to the standard orange. I am happy with the results and so are my clients! Was this a gift?: No Bottom LineYes, I would recommend this to a friend Merchant response: Thank you for contacting us! We are so sorry about your experience with our product. We have made a request for you to be contacted by the HighGloss video team, to get additional information and to see if we can do anything to improve your experience. Please contact highgloss@camalate.com with any questions or concerns. This is a great product for raking out the sand and dust from your lenses. It gets all the sand, grit, and dust out of the lenses like a champ. It's also nice because it doesn't scratch the front element of the lens, which is a big problem with some lens cleaners. This is a great product for raking out the sand and dust from your lenses. It gets all the sand, grit, and dust out of the

#### **What's New In Photoshop 2021 (Version 22.3)?**

Sen. Lindsey Graham (R-S.C.) on Thursday defended his decision to meet behind closed doors with Jeffrey Epstein, the disgraced billionaire who is accused of sexual abuse. Graham said he's "never met" Epstein. The senator also said he has "never been contacted by anybody with respect to this." "If anyone called me and said 'hey, want to talk about this guy?' I would have said 'no, no I don't want to talk about that. I'd rather talk about this, this, this and this,'" he said on Fox News. "I think it's important, from the past, that people remember he served 10 months in jail and still did this," Graham added. "And the people that committed these horrendous acts, we're told, wait a couple of weeks after the president's term ends. That's not a pretty story." ADVERTISEMENT Epstein, 66, was arrested last month and charged with sex trafficking and sex trafficking conspiracy. The alleged crimes span several decades, according to the indictment, which noted how Epstein had "sexually exploited and abused dozens of minor girls." Graham's comments came after other Republicans, including President Trump Donald John TrumpBiden on Trump's refusal to commit to peaceful transfer of power: 'What country are we in?' Romney: 'Unthinkable and unacceptable' to not commit to peaceful transition of power Two Louisville police officers shot amid Breonna Taylor grand jury protests MORE, were criticized for talking to Epstein while he's facing sex trafficking charges. Trump suggested, after he learned of the charges against Epstein, that he didn't know the financier socially and wouldn't have brought up the matter. "I'm not a fan of his," Trump said last month. "It's not something that would have been discussed." The South Carolina senator said Thursday he "would have mentioned it" had the matter been brought up by "anybody." Graham suggested Epstein's case should be handled with "a little more respect." "I have not talked to the president about this, but I would ask him to give him a little more respect because this guy has a long history of this," he said. "These crimes are far different from something [Trump] did when he was younger. He was not that young." The senator claimed he's aware of the businessman's past. "I know him, I know his family, I know the

# **System Requirements For Photoshop 2021 (Version 22.3):**

Minimum specs: OS: Windows XP, Windows Vista, Windows 7, Windows 8 Processor: Intel Pentium 4 CPU 3GHz, AMD Athlon, or higher Memory: 2GB RAM Graphics: NVidia GeForce 8600 GT, ATI Radeon X1600 Hard Disk: 20GB free hard disk space Required: Processor: Intel Pentium 4 CPU 2.8GHz, AMD Athlon, or higher Memory: 2GB RAM

[https://www.lakemaryfl.com/sites/g/files/vyhlif746/f/uploads/fy22\\_adopted\\_budget\\_ada.pd](https://www.lakemaryfl.com/sites/g/files/vyhlif746/f/uploads/fy22_adopted_budget_ada.pdf) [f](https://www.lakemaryfl.com/sites/g/files/vyhlif746/f/uploads/fy22_adopted_budget_ada.pdf)

<https://mamawong.de/wp-content/uploads/2022/07/manpen.pdf>

[https://www.reperiohumancapital.com/system/files/webform/Photoshop-CS3\\_4.pdf](https://www.reperiohumancapital.com/system/files/webform/Photoshop-CS3_4.pdf) <https://comoemagrecerrapidoebem.com/?p=19047>

[https://wastelandconstruction.com/wp-](https://wastelandconstruction.com/wp-content/uploads/2022/06/Adobe_Photoshop_CC_2015_version_18.pdf)

[content/uploads/2022/06/Adobe\\_Photoshop\\_CC\\_2015\\_version\\_18.pdf](https://wastelandconstruction.com/wp-content/uploads/2022/06/Adobe_Photoshop_CC_2015_version_18.pdf) <https://promwad.de/sites/default/files/webform/tasks/queecel399.pdf>

<https://expressionpersonelle.com/adobe-photoshop-2021-version-22-3-serial-key-free/>

[https://axisflare.com/upload/files/2022/06/GH1MiFErgAy2QfkB7aeH\\_30\\_275ffd3166e84](https://axisflare.com/upload/files/2022/06/GH1MiFErgAy2QfkB7aeH_30_275ffd3166e8499306d09233181378db_file.pdf) [99306d09233181378db\\_file.pdf](https://axisflare.com/upload/files/2022/06/GH1MiFErgAy2QfkB7aeH_30_275ffd3166e8499306d09233181378db_file.pdf)

<https://www.travelrr.com/wp-content/uploads/2022/06/belysaed.pdf> <https://fd.lisboa.ucp.pt/sites/default/files/webform/adobe-photoshop-cc-2014.pdf> <http://geniyarts.de/wp-content/uploads/2022/07/dewwer.pdf> <http://kolatia.com/?p=6791>

[https://youdocz.com/wp-content/uploads/2022/06/Photoshop\\_CC\\_2019\\_Version\\_20\\_keyge](https://youdocz.com/wp-content/uploads/2022/06/Photoshop_CC_2019_Version_20_keygenexe___Free_Download.pdf) nexe Free Download.pdf

[https://www.dominionphone.com/adobe-photoshop-2021-version-22-4-2-with-license-key](https://www.dominionphone.com/adobe-photoshop-2021-version-22-4-2-with-license-key-latest/)[latest/](https://www.dominionphone.com/adobe-photoshop-2021-version-22-4-2-with-license-key-latest/)

<https://www.pianosix.com/photoshop-2021-version-22-3-activation-license-key-full-latest/> [https://skilled-space.sfo2.digitaloceanspaces.com/2022/06/Adobe\\_Photoshop\\_2021\\_Versio](https://skilled-space.sfo2.digitaloceanspaces.com/2022/06/Adobe_Photoshop_2021_Version_2210_KeyGenerator__With_Key_Download_Updated_2022.pdf) n 2210 KeyGenerator\_ With Key Download Updated 2022.pdf

[https://makedakinzie602hzt.wixsite.com/etjitersbarc/post/photoshop-2022-version-23-0-2](https://makedakinzie602hzt.wixsite.com/etjitersbarc/post/photoshop-2022-version-23-0-2-mem-patch-download-mac-win) [mem-patch-download-mac-win](https://makedakinzie602hzt.wixsite.com/etjitersbarc/post/photoshop-2022-version-23-0-2-mem-patch-download-mac-win)

[https://sattology.org/wp-content/uploads/2022/06/Photoshop\\_2022\\_Version\\_2341.pdf](https://sattology.org/wp-content/uploads/2022/06/Photoshop_2022_Version_2341.pdf) <https://emealjobs.nttdata.com/en/system/files/webform/berash992.pdf>

[https://delicatica.ru/2022/07/01/photoshop-2021-version-22-5-1-product-key-3264bit](https://delicatica.ru/2022/07/01/photoshop-2021-version-22-5-1-product-key-3264bit-updated-2022/)[updated-2022/](https://delicatica.ru/2022/07/01/photoshop-2021-version-22-5-1-product-key-3264bit-updated-2022/)